## **Ôn tập thực hành Chương III**

1/ Em hãy sử dụng phần mềm Microsoft Word, trình bày văn bản theo mẫu sau và lưu

lại với tên *Hovaten\_Lop\_10\_?\_OntapthuchanhchuongIII.docx*

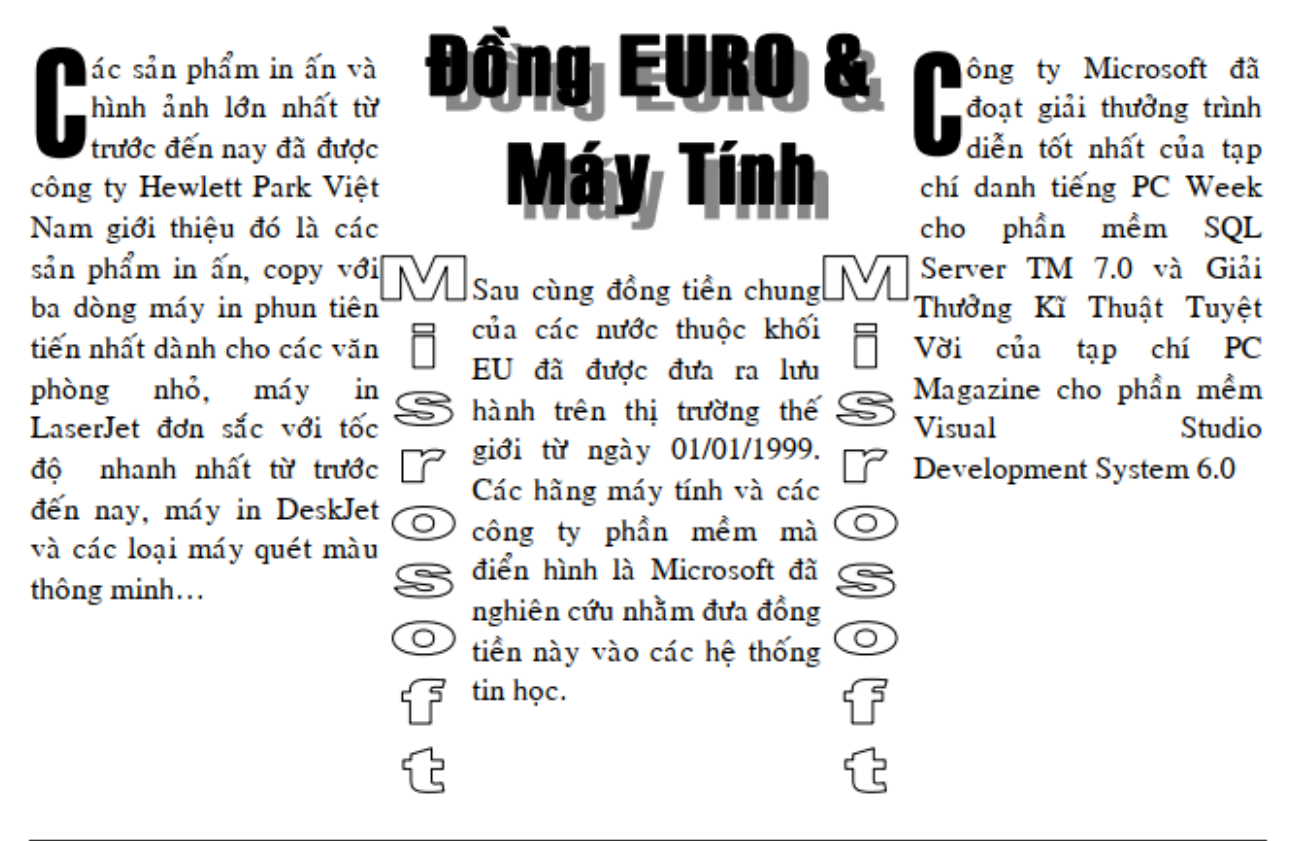

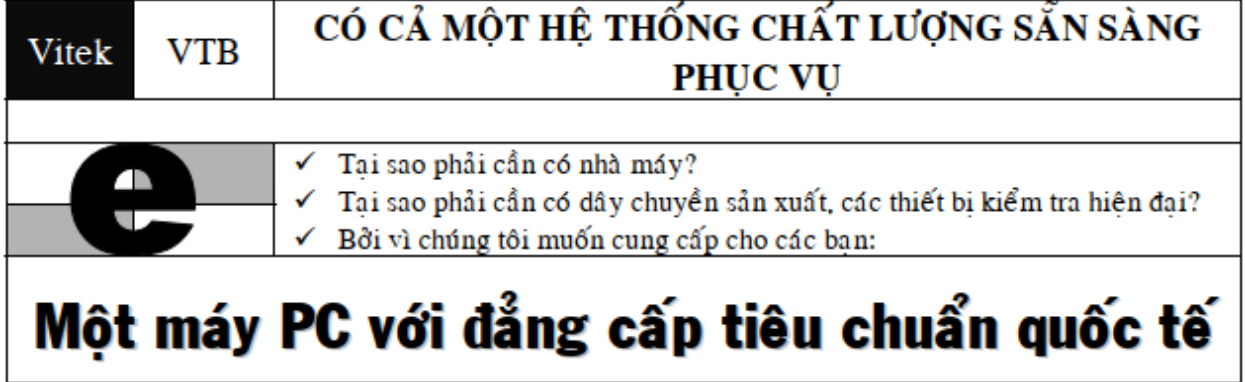

2/ Em hãy sử dụng hộp thư điện tử, soạn 1 lá thư gởi đến địa chỉ: doxari123@gmail.com

với:

+ Tiêu đề: Họ và tên Lớp\_10\_? – Ôn tập thực hành chương III

+ Nội dung: Ôn tập thực hành chương III

+ Đính kèm tệp đã tạo ở câu 1